# 124 **TIERS-LIEUX** EN BOURGOGNE-FRANCHE-COMTÉ *ACTEURS DE LA TRANSFORMATION NUMÉRIQUE*

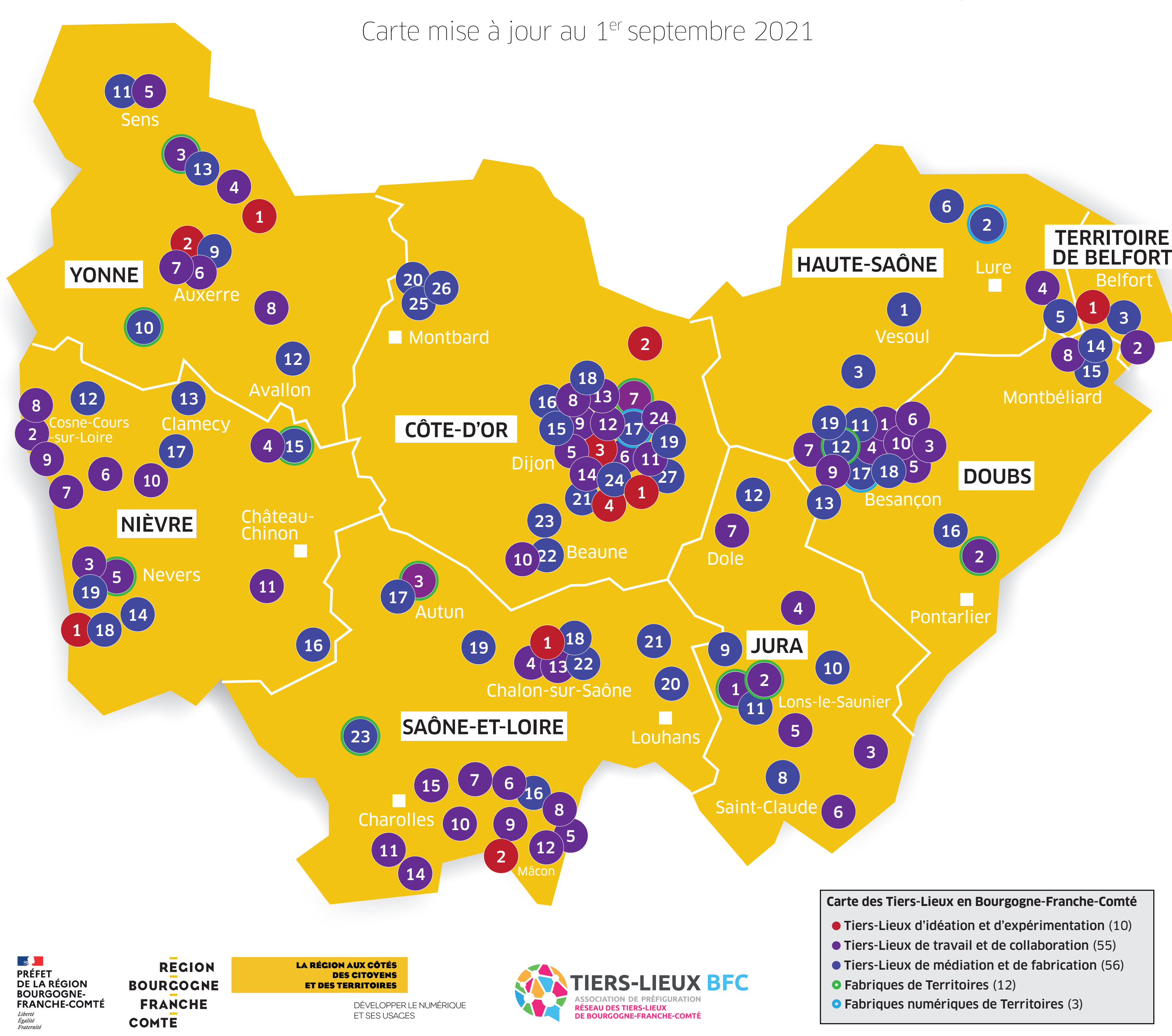

#### Côte-d'Or

- **25.1** Le 52 (Besancon) 25.2 La Baraque (Les Premiers Sapins) O **25.3 Coworking Besancon** (Besancon) 25.4 L'Épicerie (Besançon) **25.5 Espace IO** (Besançon) 25.6 iBureau Bisontin (Besançon) 25.7 Mycéliandre (Besançon) 25.8 Numerica (Montbéliard) 25.9 TEMIS (Besançon) 25.10 Village by CA (Besançon)
- 25.11 3615 Señor (Besançon)
- 25.12 L'Arête (Besançon) O
- 25.13 Association Saint-Vit informatique (Saint-Vit)
- 25.14 L'Atelier du Pavillon des sciences (Montbéliard)
- 25.15 Centre social Escapade (Audincourt)
- 25.16 La Chignole (Étalans)
- 25.17 FabLab des Fabriques (Besançon)
- 25.18 Fabrique Numérique Besançon (Besançon) O
- 25.19 Frenchmakers (Besançon)
- 21.1 Agronov (Bretenière)
- 21.2 Atelier culinaire du groupe SEB (Selongey)
- 21.3 Les Docks Numériques (Dijon) 21.4 Food Tech Living Lab (Dijon)
- 21.5 Ataké coworking (Dijon)
- 21.6 La Bécane à Jules (Dijon)
- 21.7 La Coursive (Dijon) O
- 21.8 Gustav Co (Dijon)
- 21.9 LBA Centre d'affaires & coworking (Dijon) 21.10 LBA Centre d'affaires & coworking (Beaune)
- 21.11 Maison Régionale de l'Innovation (Dijon)
- 21.12 Quatre Quarts (Dijon)
- 21.13 Startway (Dijon)
- 21.14 Village by CA Champagne-Bourgogne (Dijon)
- 21.15 Atelier D'calés (Fontaine-les-Dijon)
- 21.16 Atelier Petula Green (Dijon)
- 21.17 Centre Numérique (Dijon) O
- 21.18 Espace Beaudelaire (Dijon)
- 21.19 Coagul-LAB6 (Quetigny)
- 21.20 Cycl'Aux, la Recyclette (Semur-en-Auxois)
- 21.21 Espace Public Numérique (Chenôve)
- 21.22 FabLab (Beaune)
- 21.23 FabLab des Vignes (Savigny-lès-Beaune)
- 21.24 Kelle Fabrik (Dijon)
- 21.25 Lab'Aux, le tiers-lieu de l'Auxois (Semur-en-A.)
- 21.26 Lud'Aux (Semur-en-Auxois) 21.27 La Maison Phare MJC (Dijon)

- **39.1 Campus Numérique (Lons-le-Saunier) O**
- 39.2 Clus'ter Jura (Conliège) O 39.3 Co-workerie (Morez)
- 39.4 Eco Logik Art (Arbois)
- 39.5 La Fabrik (Orgelet)
- 39.6 La Fraternelle (Saint Claude)
- 39.7 Le V, Fourmilière des Savoir-Faire (Dole)
- 39.8 Atelier des Savoir-Faire (Ravilloles)
- 39.9 Atelier Made in Iki (Commenailles)
- 39.10 FabLab (Champagnole)
- 39.11 Lédanova (Lons-le-Saunier)
- 39.12 Net-IKi (Biarne)

### Doubs

# Jura

- 89.1 La Grange de Beauvais (Venouse)
- 89.2 Handi Lab EPNAK (Auxerre)
- 89.3 Asso. Convergence des possibles (Joigny) o
- 89.4 Coworkin Migennes (Migennes) 89.5 Green Coworking Office Space (Sens)
- 89.6 Numog (Auxerre)
- **89.7 T10 (Auxerre)**
- 89.8 Tonnerre coworking (Tonnerre)
- 89.9 Atelier des Beaux Boulons (Auxerre)
- 89.10 La Californie (Toucy) O
- 89.11 FabLab Pixelibur (Sens)
- 89.12 Fabrique numérique Avallonnaise (Avallon) 89.13 Le Maillet (Joigny)

#### Nièvre

- 58.1 Agropôle du Marault (Magny-Cours)
- 58.2 Centre d'affaires Campus (Cosne-Cours-sur-Loire)
- 58.3 L'Inkub (Nevers)
- 58.4 Mission numérique du pays nivernais Morvan (Lormes) **58.5** Station ESS (Nevers) **O**
- 58.6 Télécentre (Donzy)
- 58.7 Télécentre (La Charité-sur-Loire)
- 58.8 Télécentre (Neuvy-sur-Loire)
- 58.9 Télécentre (Pouilly-sur-Loire)
- 58.10 Télécentre (Varzy)
- 58.11 Télécentre du Sud Morvan (Moulins-Engilbert)
- 58.12 ACALI écocentre de Bourgogne (Saint-Vérain)
- 58.13 Fab'N'Lab (Clamecy)
- 58.14 Fab'N'Lab du F.A.M Makergo (Imphy)
- 58.15 FabLab (Lormes)
- 58.16 FabLab (Luzy)
- 58.17 FLMC (Courcelles)
- 58.18 N'Fab FabLab du Marault (Magny-Cours)
- 58.19 Nevers Libre (Nevers)

## Haute-Saône

- 70.<sup>1</sup> La Cabane à conseils (Vesoul)
- 70.2 FabLab des trois lapins (Luxeuil-les-Bains)
- 70.3 FabLab des Monts de Gy (Bucey-lès-Gy)
- 70.4 La Filature 2.0 (Ronchamp)
- 70.5 Hérilab (Héricourt)
- 70.6 Lab'Haut Comtois (Saint-Loup-sur-Semouse)

#### Saône-et-Loire

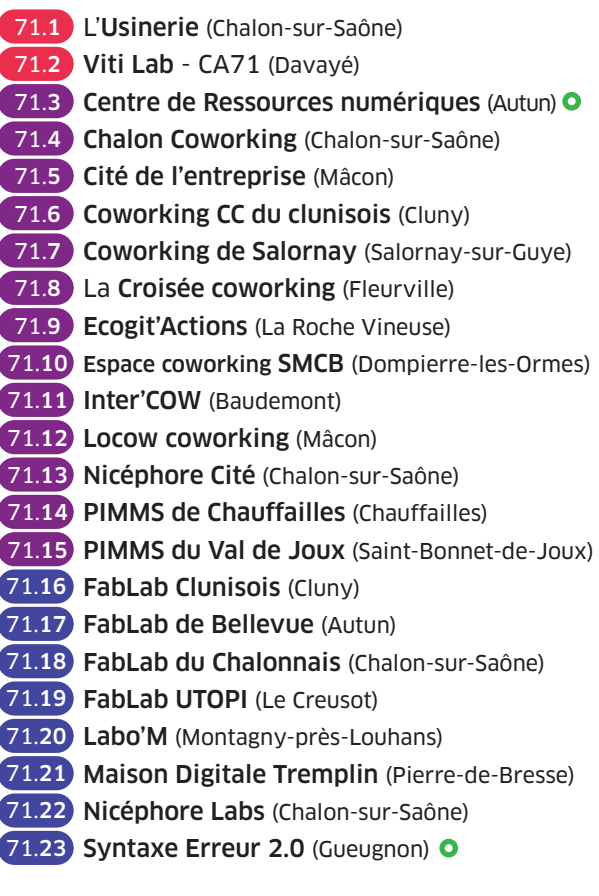

#### Yonne

#### Territoire de Belfort

- 90.1 UTBM Innovation Crunch Lab (Belfort)
- 90.2 La Conciergerie (Delle)
- 90.3 Espace Multimédia Ganter (Bourogne)
- 
- 

Si vous n'apparaissez pas sur la carte ou que vous souhaitez modifier les informations concernant votre tiers-lieu, écrivez à contact@tierslieux-bfc.fr

Cette carte est accessible en ligne à cette adresse : **https://tierslieux-bfc.fr**